# **français interactif**

activité internet

# **Chapitre 5 : au restaurant**

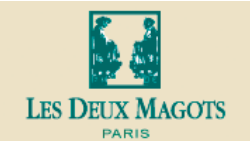

#### **Instructions**

In this web activity, you will learn how to read a French menu and order food in a restaurant.

Go to Les Deux Magots website: http://www.lesdeuxmagots.fr/

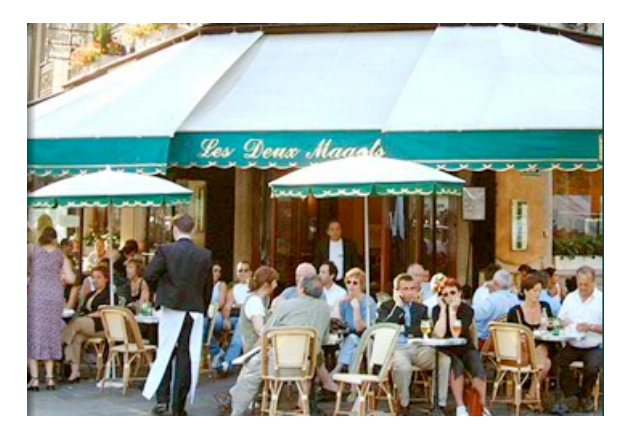

Click on "la carte restauration". The seasonal menu will appear. It begins with the starters, continues with main dishes, and finishes with cheese(s) and desserts. Choose a starter (une entrée), a main dish (un plat principal), and a dessert (un dessert). You will notice that French menus often tend to be "poetic". Write the items as they appear on the menu, and then list a minimum of two ingredients in each dish, relying on vocabulary that you recognize, and cognates.

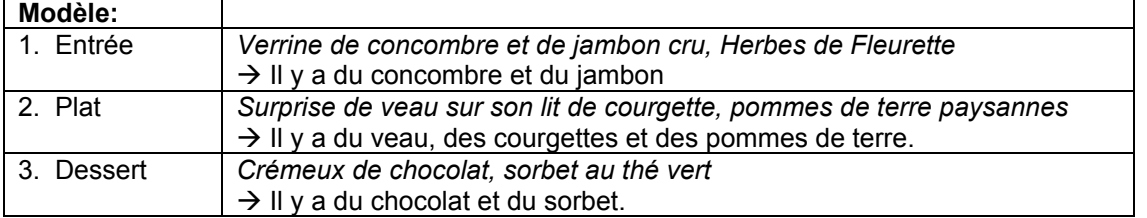

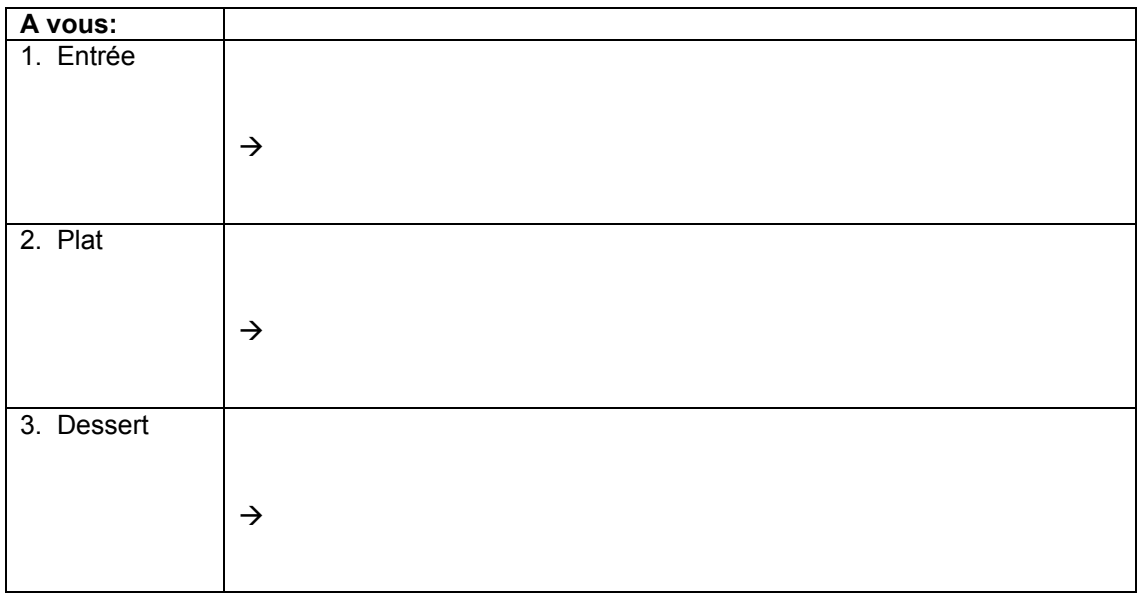

## **EN CLASSE**

*Print out and bring the menu to class. With a partner, imagine that you are a French waiter/waitress. Take turns playing the different roles.*

### **Modèle:**

Serveur : Vous avez fait votre choix?

Client: Oui, merci.

Serveur: Alors en entrée, que désirez-vous?

Client: En entrée, je vais prendre....

Serveur: Et comme plat pricnipal?

Client: Comme plat principal, je vais prendre...

Serveur: Et comme dessert?

Client: Comme dessert, je vais prendre...